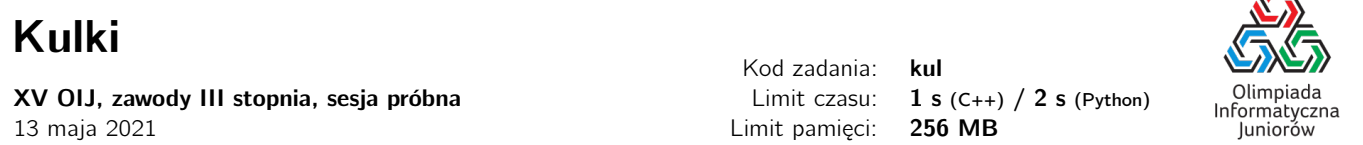

Bajtazar bawi się w Kulki. Gra ta toczy się na planszy o wymiarach  $2 \times N$  (dwa rzędy po N kolumn). Na każdym polu znajduje się dokładnie jedna kulka. Łącznie na planszy znajduje się dokładnie N kulek białych oraz N kulek czarnych. W jednym ruchu Bajtazar może zamienić miejscami dwie sąsiednie kulki (w pionie lub w poziomie). Celem gry jest uporządkowanie kulek w taki sposób, aby w każdym rzędzie występowały tylko kulki jednego koloru. Bajtazar chciałby osiągnąć cel w jak najmniejszej liczbie ruchów. Pomóż mu!

Napisz program, który wczyta początkowe ułożenie kulek na planszy oraz wyznaczy minimalną liczbę ruchów prowadzącą do celu.

## Wejście

W pierwszym wierszu wejścia znajduje się jedna liczba naturalna  $N$  ( $1 \leq N \leq 100000$ ), określająca liczbę kolumn. W drugim i trzecim wierszu wejścia znajduje się ciąg  $N$  znaków B lub C opisujący kolory kulek w kolejnych kolumnach pierwszego i drugiego rzędu planszy, gdzie B oznacza białą kulkę, a C – czarną kulkę.

#### Wyjście

W pierwszym (jedynym) wierszu wyjścia należy wypisać jedną nieujemną liczbę całkowitą – minimalną liczbę ruchów prowadzących do osiągnięcia celu gry.

## **Ocenianie**

Możesz rozwiązać zadanie w kilku prostszych wariantach – niektóre grupy testów spełniają pewne dodatkowe ograniczenia. Poniższa tabela pokazuje, ile punktów otrzyma Twój program, jeśli przejdzie testy z takim ograniczeniem.

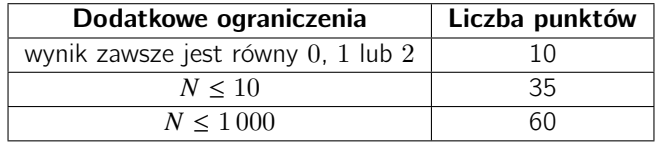

# Przykłady

Wejście dla testu kul0a:

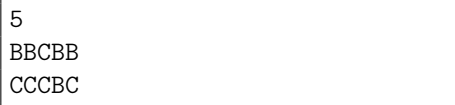

Wyjście dla testu kul0a:

Wyjaśnienie do przykładu: Poniższe rysunki przedstawiają dwa ruchy potrzebne, aby wszystkie białe kulki znalazły się w jednym rzędzie oraz wszystkie czarne kulki w jednym rzędzie.

2

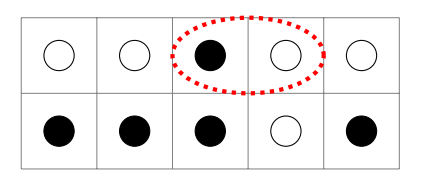

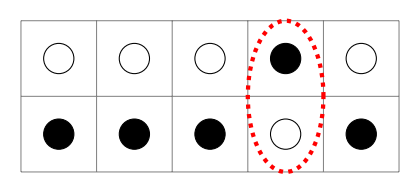

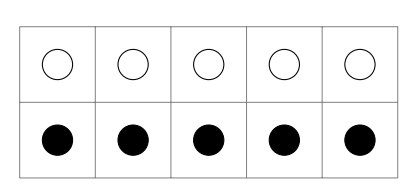

Kulki © Olimpiada Informatyczna Juniorów, 2021 [oij.edu.pl](https://oij.edu.pl)

Olimpiada finansowana jest ze środków Ministerstwa Edukacji i Nauki w ramach zadania publicznego "Organizacja i przeprowadzenie olimpiad i turniejów w latach szkolnych 2019/2020, 2020/2021, 2021/2022".

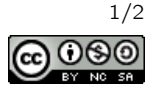

Æ

Wejście dla testu kul0b:

2 BC CB Wyjście dla testu kul0b:

Wyjaśnienie do przykładu: Jedną z dwóch możliwości dojścia do celu jest zamienienie miejscami kulek w pierwszej kolumnie. Zauważ, że nie jest to jedyna możliwość. Możemy równie dobrze w jednym ruchu zamienić miejscami kulki w drugiej kolumnie.

1

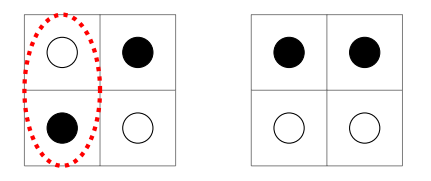

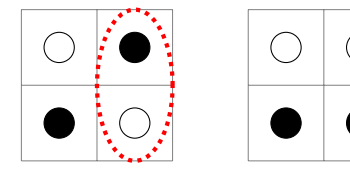

Wejście dla testu kul0c:

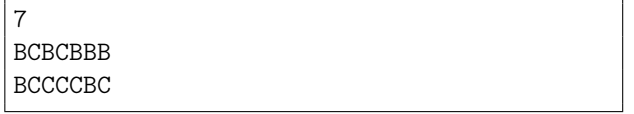

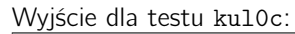

5

#### Pozostałe testy przykładowe

Na potrzeby opisu poniższych testów kolumny numerujemy od 1 do  $N$ .

- test kul0d:  $N = 1000$ , wszystkie białe kulki są w górnym rzędzie, a wszystkie czarne kulki są w dolnym rzędzie, poza kolumnami 42 i 94, gdzie biała kulka znajduje się w dolnym rzędzie, a czarna w górnym rzędzie. Odpowiedź to 2.
- test kul0e:  $N = 100 000$ , kulki białe są w kolumnach o numerach parzystych, a kulki czarne w kolumnach o numerach nieparzystych. Odpowiedź to 100 000.

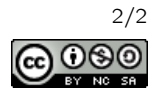